Implementation on the composer : (i) Deutsch-Josza algorithm; (ii) entanglement creation of two distant qubits by swapping.

# **Exercise 1** *Deutsch-Josza algorithm implementations*

- (a) Implement the DJ algorithm for the single-bit functions  $f(x) = 0$ ,  $f(x) = 1$ ,  $f(x) = x$ and  $f(x) = x \oplus 1$ . For each function you have to implement  $U_f$  in some way. Use ibmqx4 and qubits  $q[3]$  and  $q[4]$  (you will find results in the cache if you test 1024 shot runs).
- (b) How many constant or balanced two-bit functions exist ? Implement the DJ algorithm for two-bit balanced functions  $f(x_1, x_2) = x_1 \oplus x_2$  and  $f(x_1, x_2) = \overline{x}_1 \oplus x_2$ . How do you implement  $U_f$ ? Use ibmqx4 and the qubits  $q[0], q[1], q[2]$  were  $q[1], q[2]$  carry the entries  $x_1, x_2$  (you will find results in the cache if you test  $1024$  shot runs).

## **Exercise 2** *Entanglement swapping*

The entanglement swapping protocol is the following sequence of operations :

**1)** Create two Bell pairs, say

$$
(|00\rangle_{01}+|11\rangle_{01}) \otimes (|00\rangle_{23}+|11\rangle_{23})
$$

- **2)** Make a measurement of qubits (12) in the Bell basis.
- **3)** There are four possible equiprobable outcomes :

$$
(|00\rangle_{12} + |11\rangle_{12}) \otimes (|00\rangle_{03} + |11\rangle_{03})
$$
  

$$
(|01\rangle_{12} + |10\rangle_{12}) \otimes (|01\rangle_{03} + |10\rangle_{03})
$$
  

$$
(|01\rangle_{12} - |10\rangle_{12}) \otimes (|01\rangle_{03} - |10\rangle_{03})
$$
  

$$
(|00\rangle_{12} - |11\rangle_{12}) \otimes (|00\rangle_{03} - |11\rangle_{03})
$$

The entanglement has been swapped. Say that particles 0 and 3 are far away and particles 1 and 2 are close together. The local measurement in the (12) lab entangles the distant particles 0 and 3 !

You are asked to implement a *related* sequence of operations on ibmax4.

(a) Create two Bell pairs  $(|00\rangle_{01} + |11\rangle_{01}) \otimes (|00\rangle_{23} + |11\rangle_{23})$ . Then, make measurements of the four qubits involved and observe the histograms. Simulate and run (with 1024 shots).

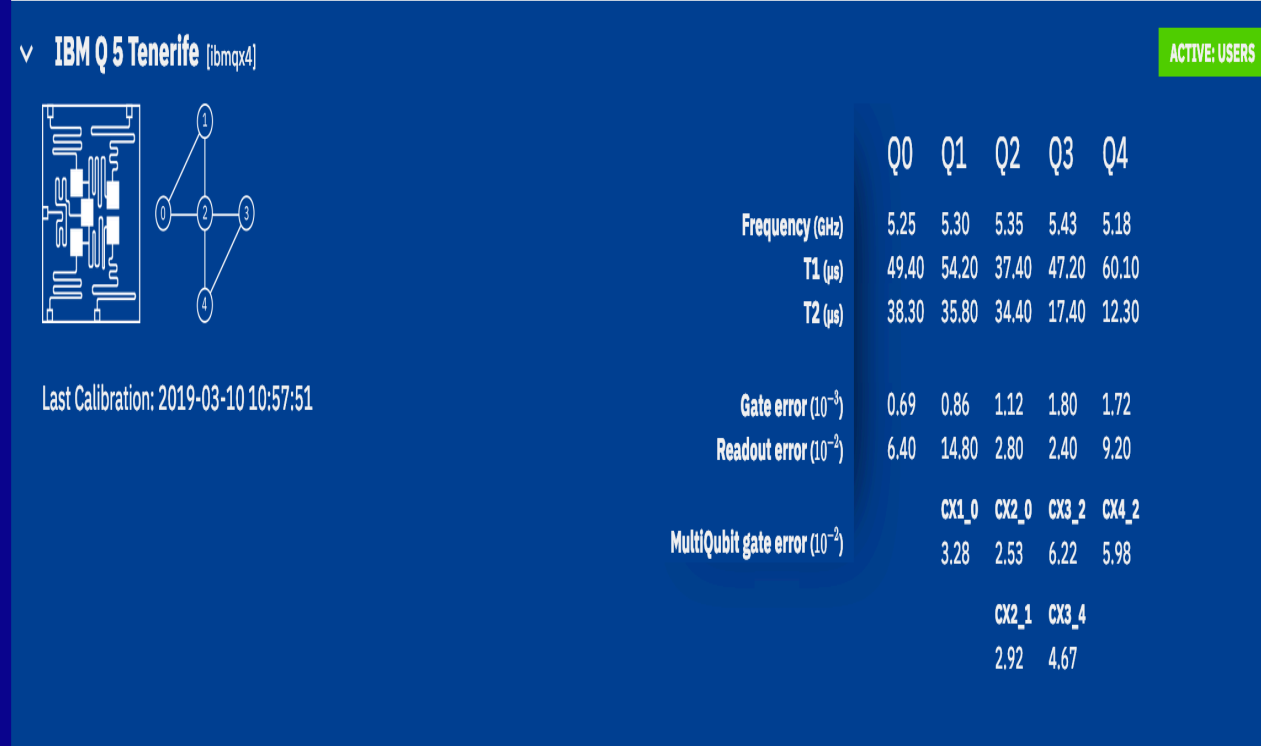

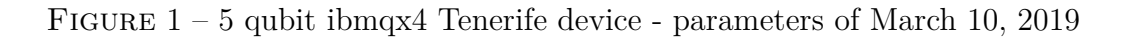

(b) Create the state  $|\Psi\rangle = (|00\rangle_{01} + |11\rangle_{01}) \otimes (|00\rangle_{23} + |11\rangle_{23})$  as in the previous question. Then implement the operation

 $H_2$  (*CX*<sub>2−1</sub>)|Ψ $\rangle$ 

and measure the resulting state in the computational basis. Simulate and observe the histogram. You are asked to interpret the simulated histogram. In order to understand the interpretation it is useful to prove with pencil and paper that the result of a single measurement is one of the four equiprobable outcomes :

$$
|00\rangle_{12} \otimes (|00\rangle_{03} + |11\rangle_{03})
$$
  

$$
|01\rangle_{12} \otimes (|00\rangle_{03} - |11\rangle_{03})
$$
  

$$
|10\rangle_{12} \otimes (|01\rangle_{03} + |10\rangle_{03})
$$
  

$$
|11\rangle_{12} \otimes (|10\rangle_{03} - |01\rangle_{03})
$$

You will find the result of true experiments with 1024 shots in the cache.

Device: ibmqx4

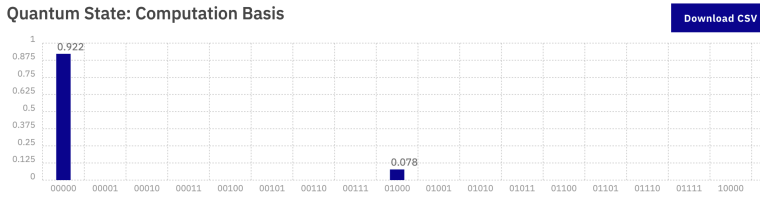

# Quantum Circuit

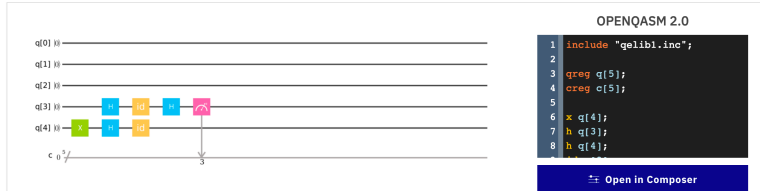

#### Device: ibmqx4

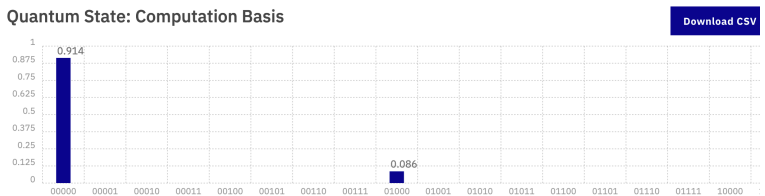

#### Quantum Circuit

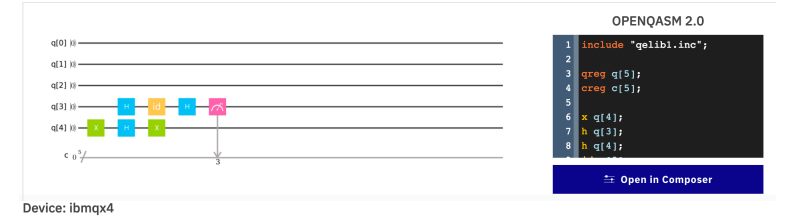

### **Ouantum State: Computation Basis**

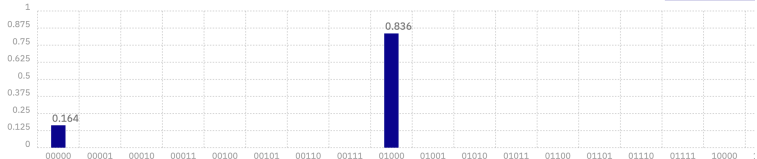

**Diead CSV** 

### Quantum Circuit

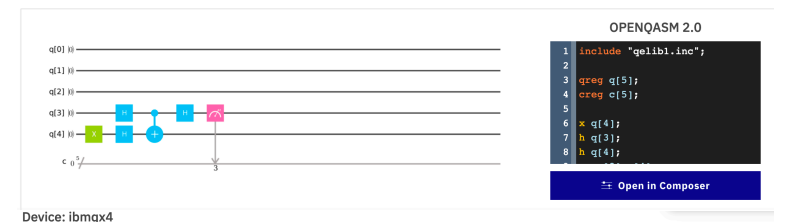

Quantum State: Computation Basis

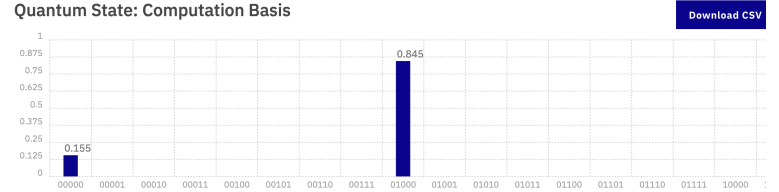

### Quantum Circuit

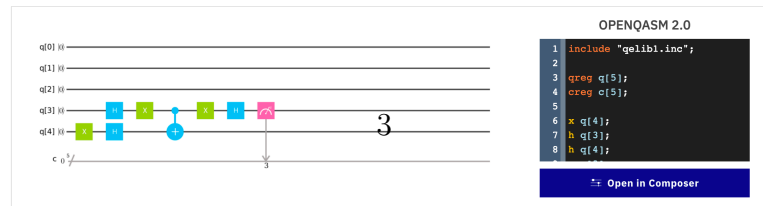

FIGURE 2 - DJ for the functions  $f(x) = 0, 1, x, 1 \oplus x$  with 1024 shots on 5 qubit device  $ibmqx4)$ 

Device: ibmqx4

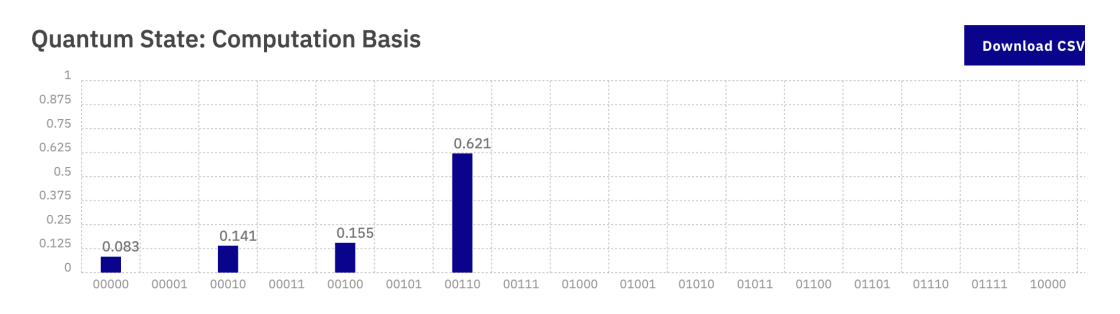

## **Quantum Circuit**

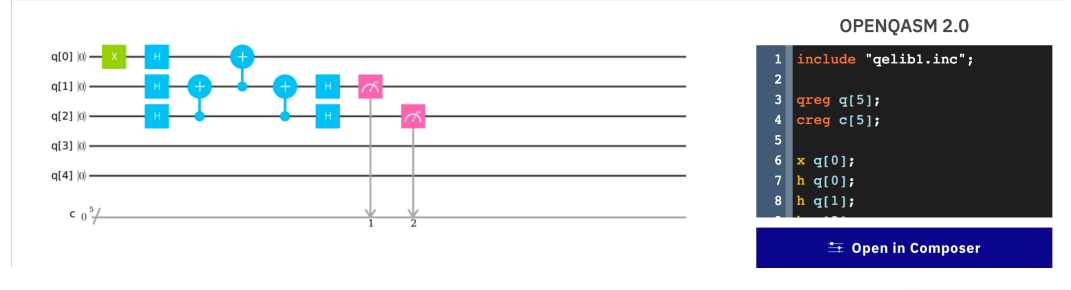

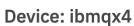

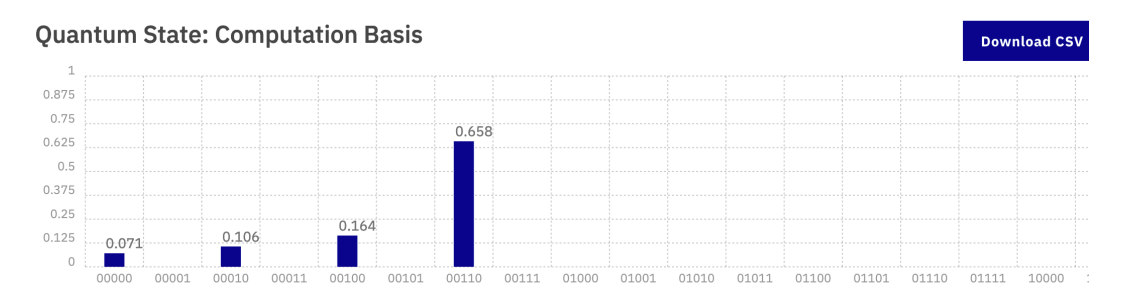

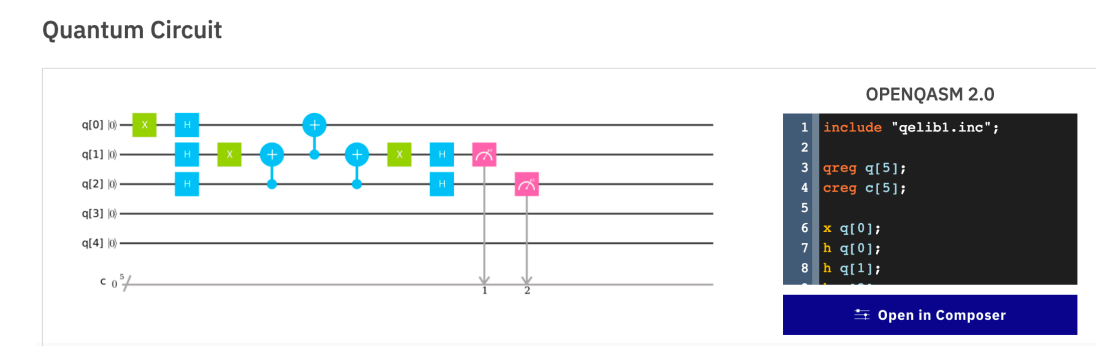

FIGURE 3 – DJ for the two bit functions. Top  $f(x_1, x_2) = x_1 \oplus x_2$  and  $f(x_1, x_2) = \overline{x}_1 \oplus x_2$ . Runs on ibmqx4 with 1024 shots. When you simulate (or compute by hand) you find that the highest peak has probability exactly 1.

### Device: Simulator

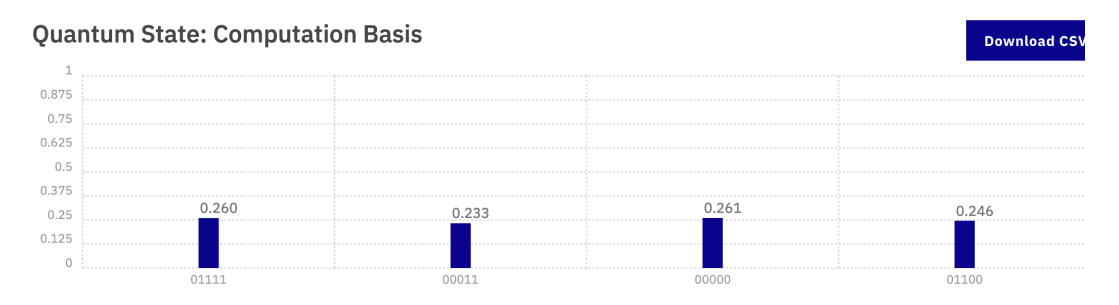

# **Quantum Circuit**

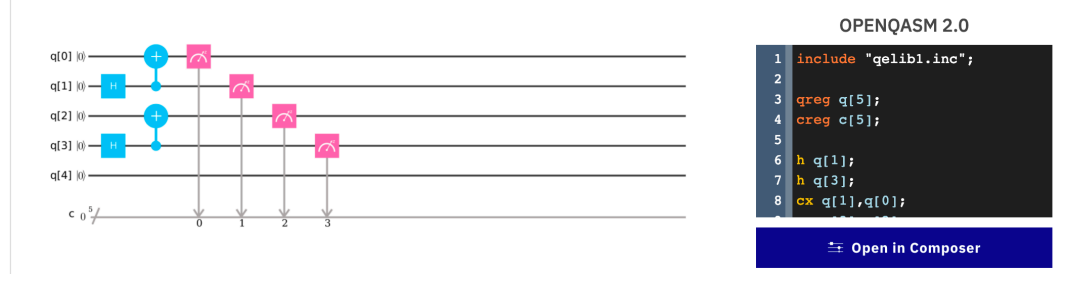

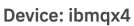

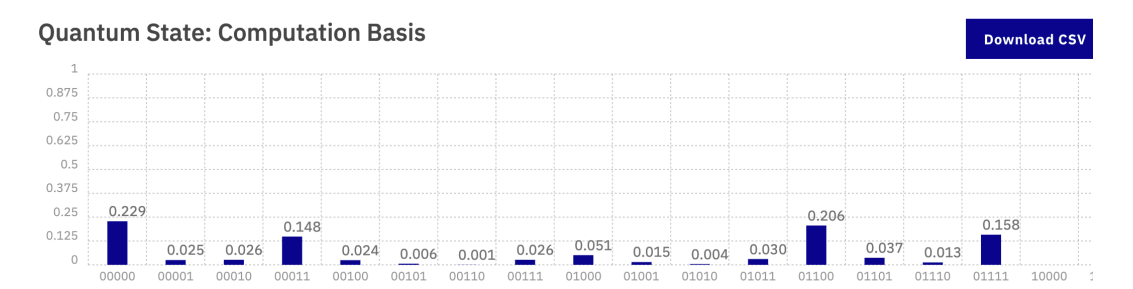

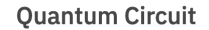

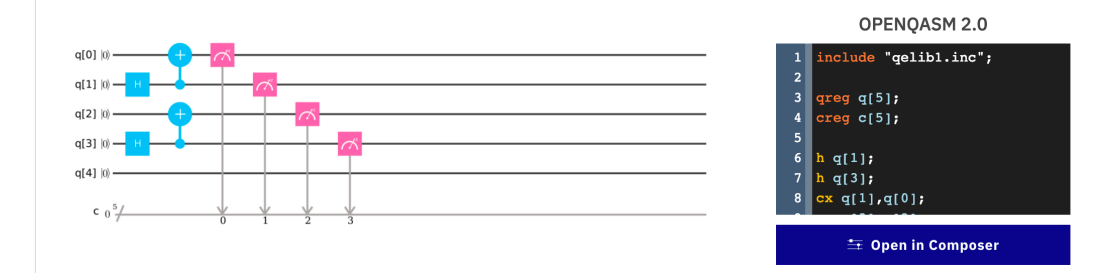

FIGURE  $4$  – Creation of two EPR pairs for bits  $(01)$  and  $(23)$  on ibmqx4. Top histogram of simulator. Bottom histogram of 1024 true measurements.

Device: Simulator

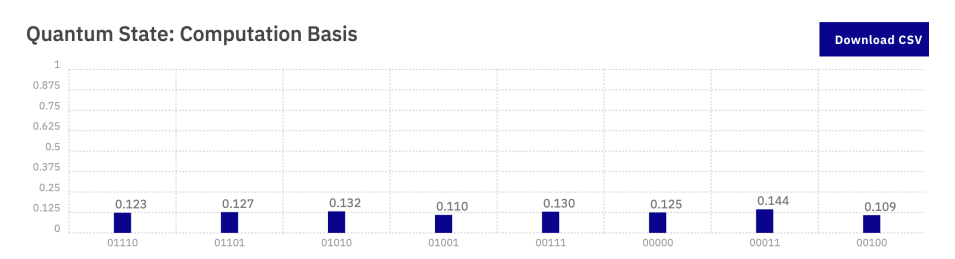

**Quantum Circuit** 

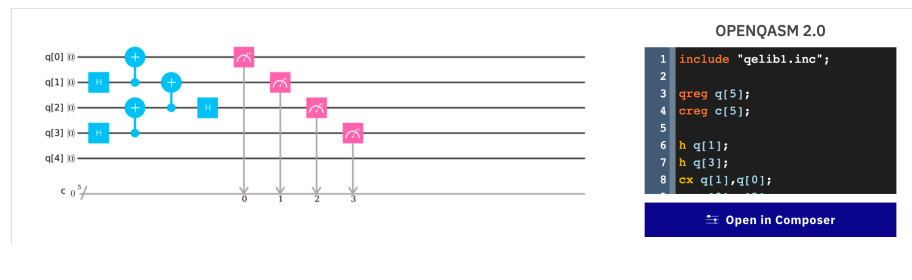

Device: ibmqx4

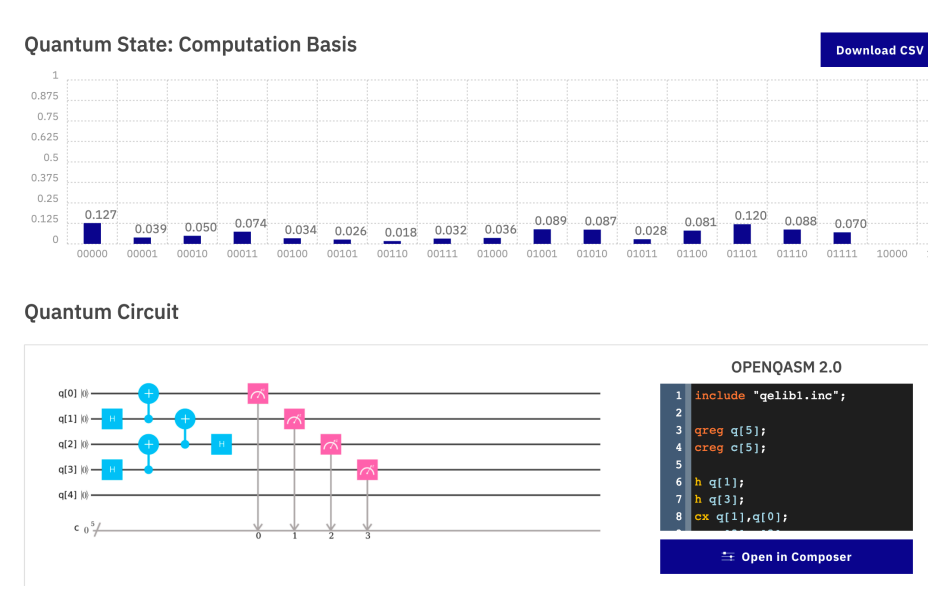

FIGURE  $5$  – Entanglement operation on pair (12) and subsequent measurement in computational basis results in an EPR pair for (03). Top : simulation, bottom run on ibmqx4 with 1024 shots. To recognize that (03) are entangled restrict the histogram to the event that the pair (12) is in state  $|00\rangle$  (or the other exclusive events  $|01\rangle$ ,  $|10\rangle$ ,  $|11\rangle$ .